# DISTRIBUTED VENDING MACHINE

#### 객체지향개발방법론 [T2]

- 201711391 류근범 202282050 조문충
	-
	- 201711436 홍윤표 202013557 하지라

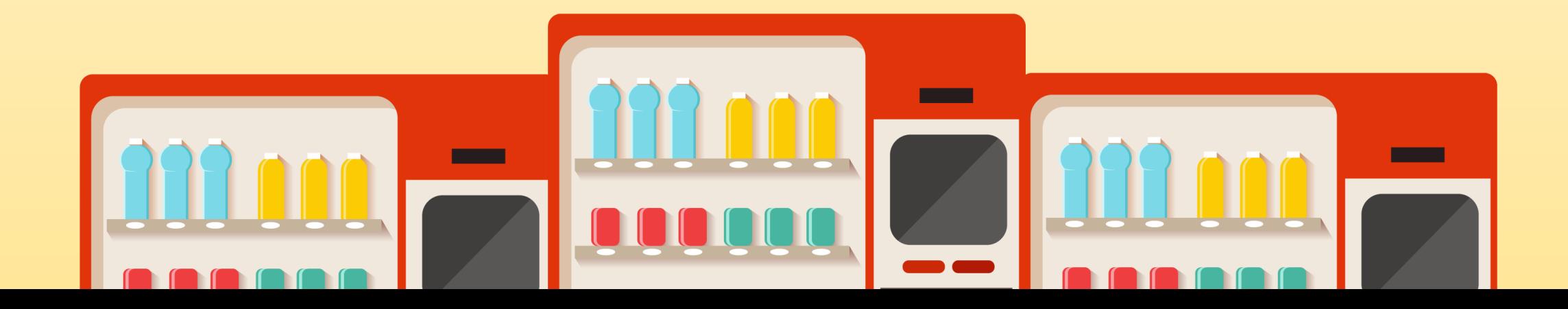

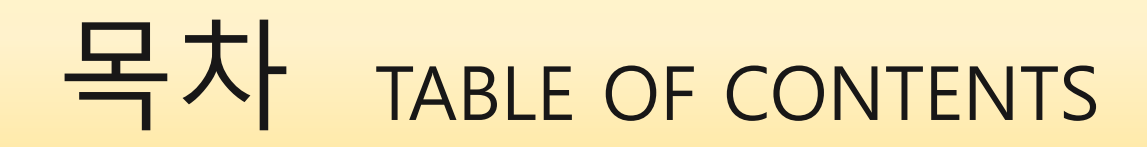

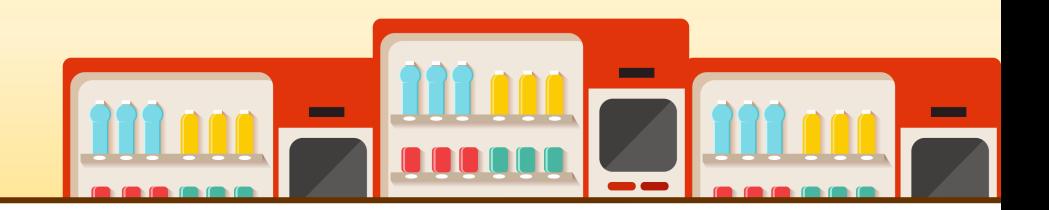

#### OOPT Stage 1000 : Plan and Elaboration

- 1001. Define Draft Plan
- 1002. Create Preliminary Investigation Report
- 1003. Define Requirements
- 1004. Record Terms in Glossary
- 1006. Define Business Use Case
- 1007. Define Business Concept Model
- 1008. Define Draft System Architecture
- 1009. Define System Test Case

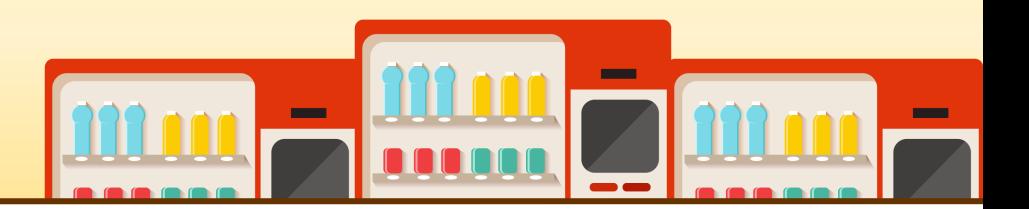

#### ● **Motivation**

- 소규모 지역에 경제적인 방식으로 고객들에게 다양한 음료를 제공할 수 있다.
- 자판기에 재고가 부족한 경우 음료를 제공할 수 있는 대안이 있다.
- 자판기 메뉴를 원격으로 서비스할 수 있다.
- **Project Objective**
	- 사용자가 제품을 선택하고 결제할 수 있다**.**
	- 사용자가 해당 자판기에 원하는 제품이 없다면 다른 자판기의 재고를 확인할 수 있다**.**
	- 관리자가 소프트웨어를 통해 재고를 파악하고 수정할 수 있다**.**

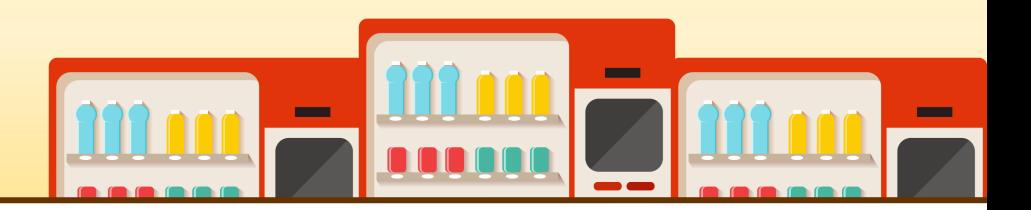

- **Functional requirements**
	- 사용자가 음료를 선택한다**.**
	- 사용자가 선택한 물품의 재고를 확인한다**.**
	- 사용자가 선택한 음료를 결제한다**.**
	- 잔고 부족 시 결제를 중단한다**.**
	- 다른 자판기의 재고를 파악한다**.**
	- 다른 자판기의 위치 정보를 파악한다**.**
	- 사용자에게 선결제 기능을 제공한다**.**

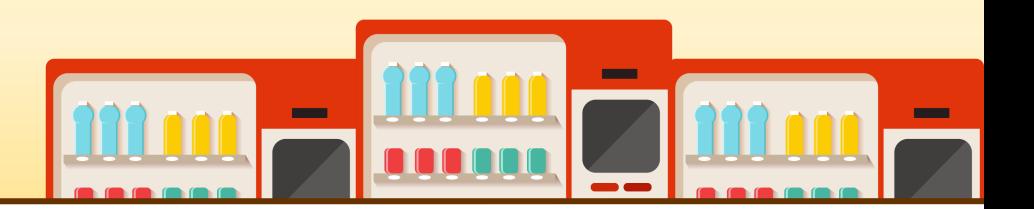

- **Functional Requirements**
	- 인증코드를 생성하고 이를 선결제 정보와 함께 다른 자판기에 제공한다**.**
	- 사용자가 인증코드를 입력하면 음료를 제공하고 인증코드를 삭제한다**.**
	- 관리자가 로그인한다.
	- 관리자가 로그아웃한다.
	- 관리자가 재고를 추가한다**.**

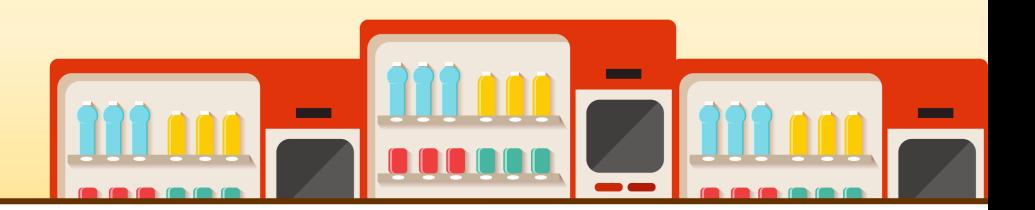

- **Non-functional requirements**
	- 긴 시간동안 항상 동일한 로직으로 작동
	- 빠른 통신 속도
	- 간결하고 사용자 친화적인 **UI**
	- 시스템 로직과 네트워크 통신의 정확한 동기화
- **Estimate Resources**
	- **Human effort(M/M): 4 (people) / 2.5 (month)**
	- **Project Duration: 2.5 months**

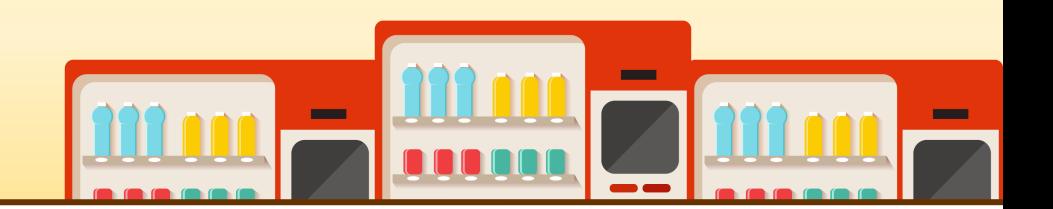

- **Alternative Solution**
	- 일반 자판기
	- 편의점 및 음료를 제공하는 가게
- **Justification**
	- 일반 자판기와 달리 재고가 없을 경우 다른 선택지를 제공 가능
	- 편의점 등의 가게보다 좁은 공간을 차지
	- 재고 파악을 위한 사용자의 발품 팔이 비용 감소

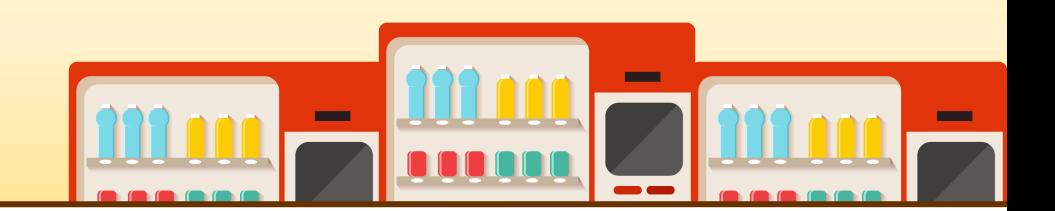

#### ● **Risk Management**

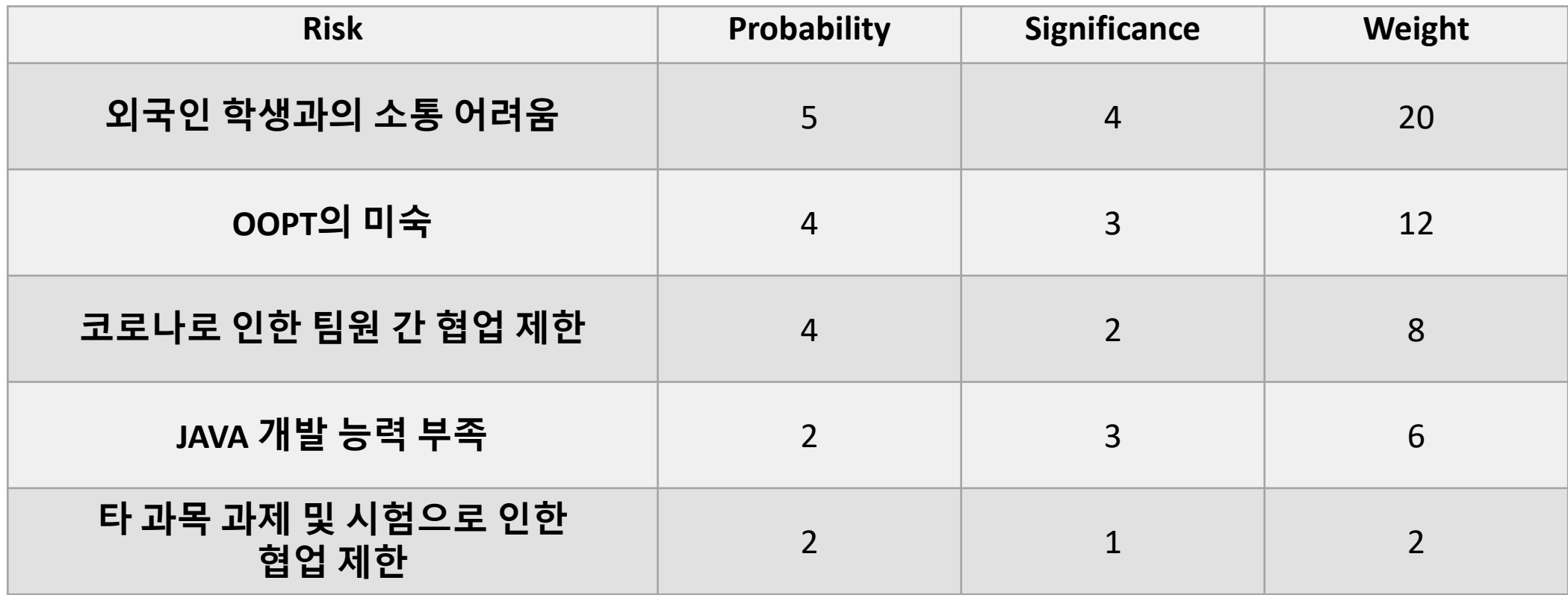

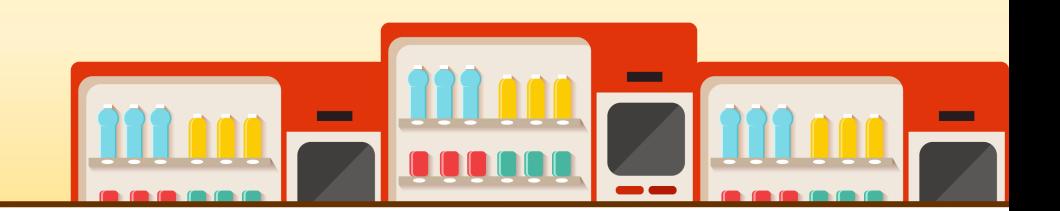

#### ● **Risk Reduction Plan**

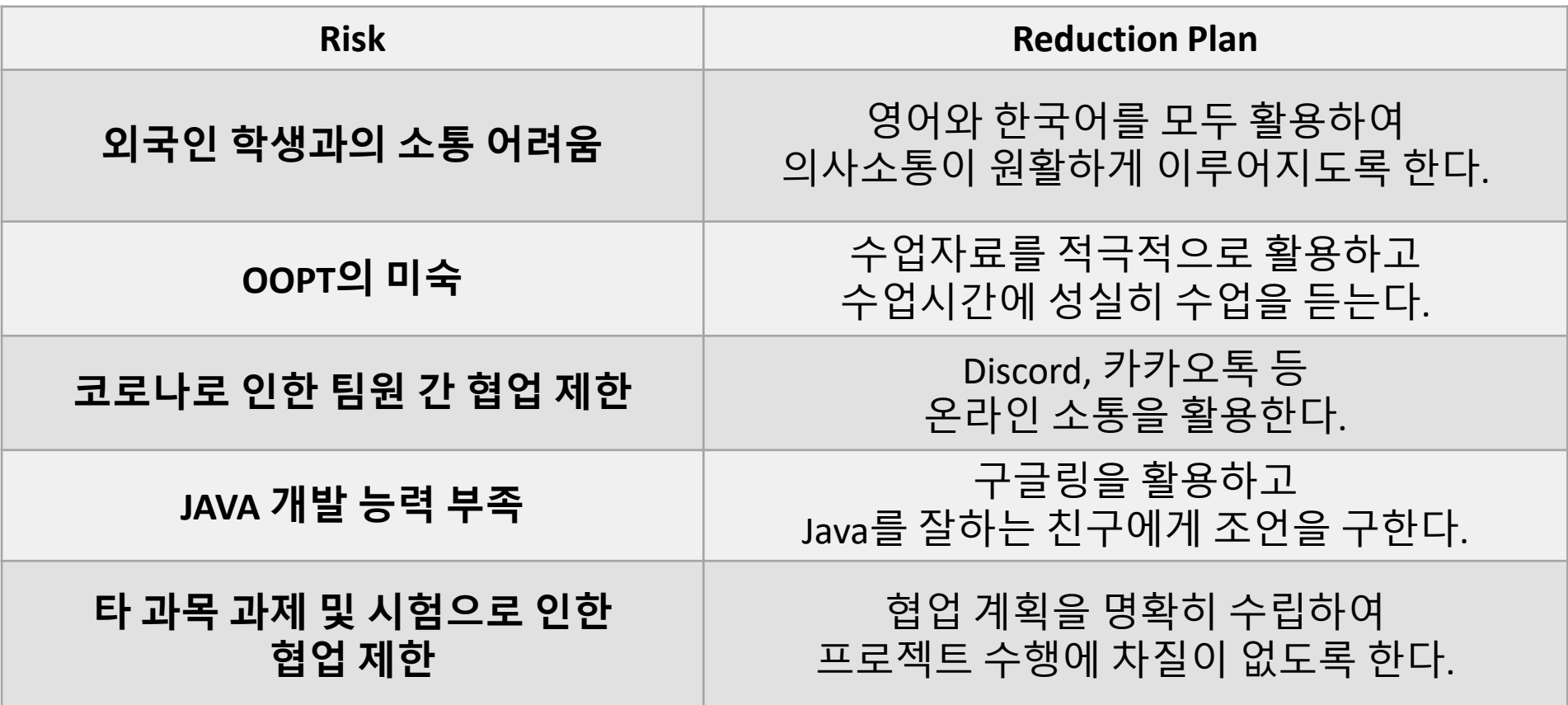

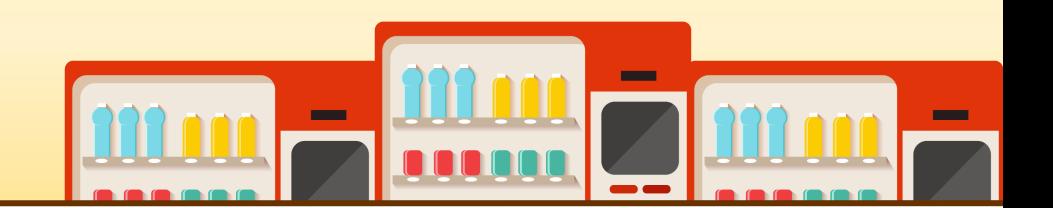

- **Managerial Issues**
	- **6**윌 중순까지 프로젝트를 마무리 해야 한다**.**
- **Market Analysis**
	- 기존 자판기는 음료 종류에 제한이 있다**.**
	- 학교 내의 자판기를 대체할 수 있다**.**
	- 다른 유형의 무인 시스템에 컨트롤러 **SW**가 접목될 수 있다**.**

# 1003 DEFINE REQUIREMENTS

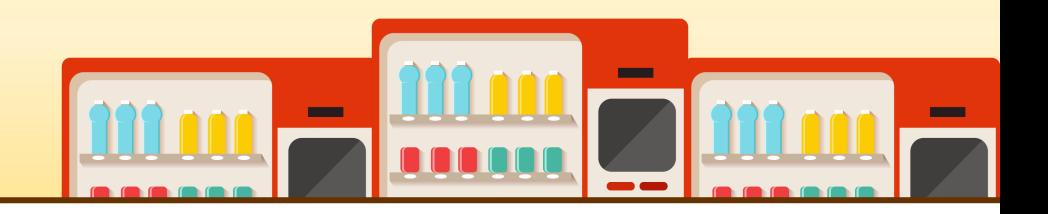

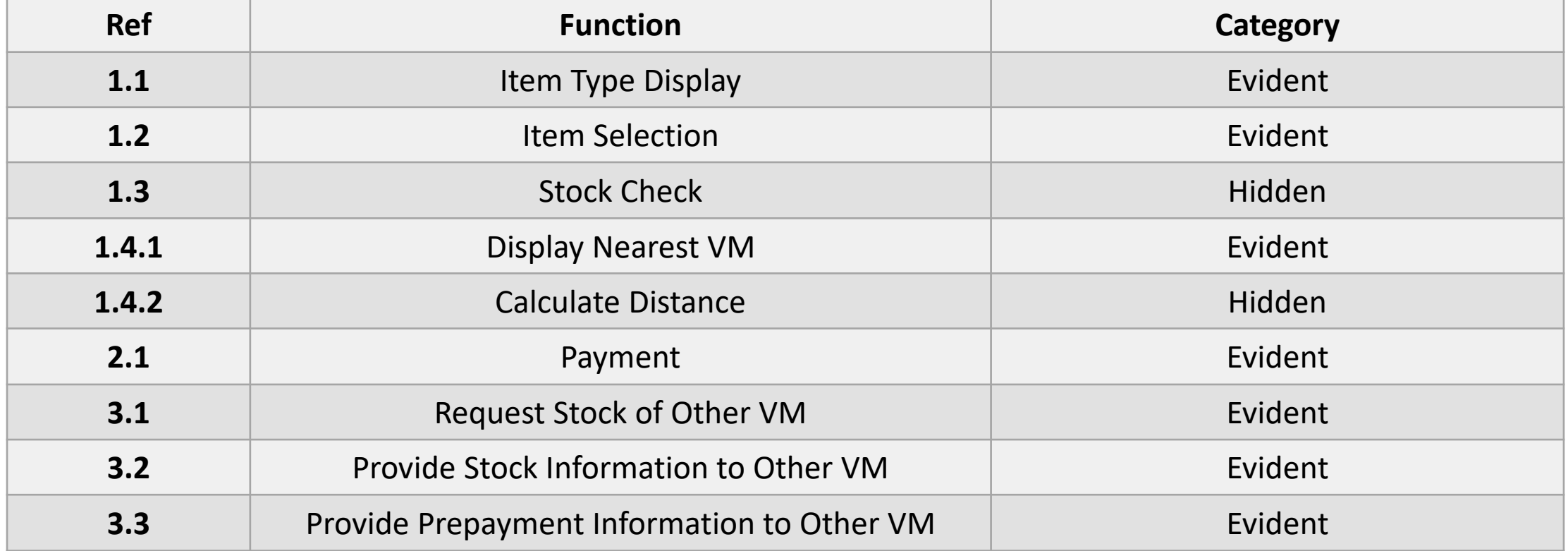

## 1003 DEFINE REQUIREMENTS

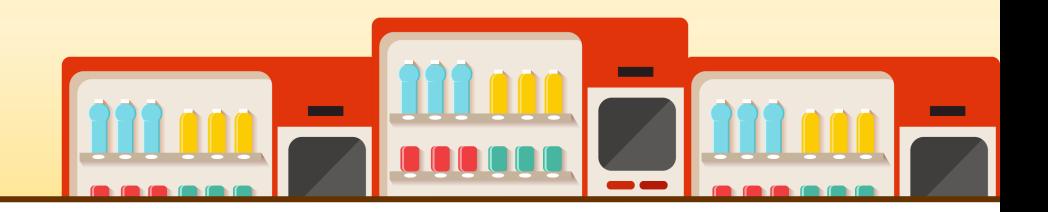

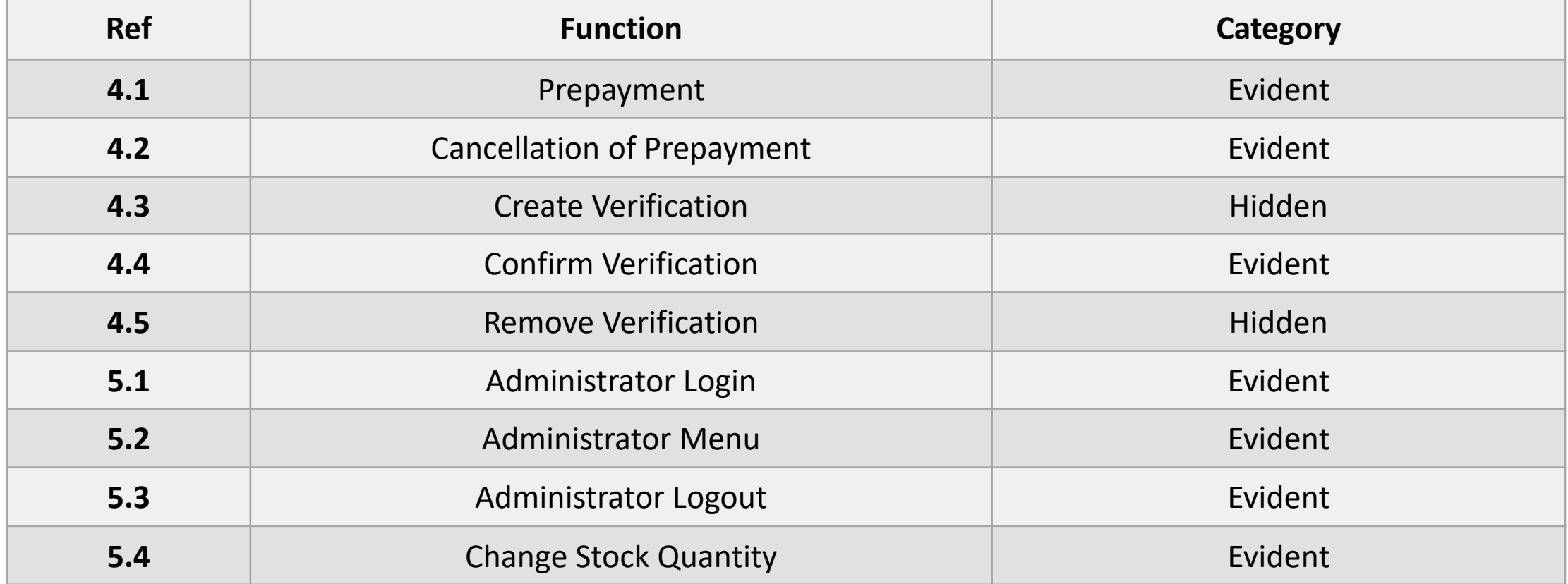

# 1003 DEFINE REQUIREMENTS

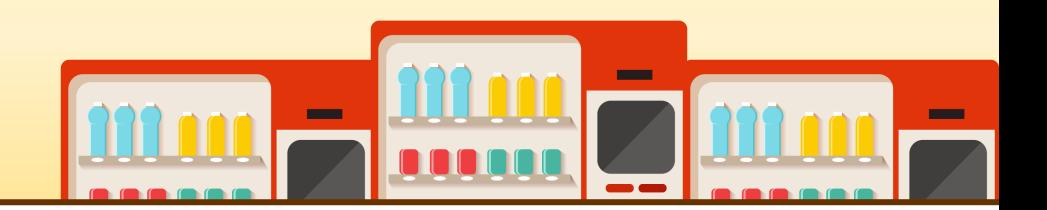

- **Performance requirements**
	- 다른 자판기와의 응답이 **1**초 이내이어야 한다**.**
	- 자체 시스템의 데이터 처리와 네트워크 통신의 결과가 정확하게 반영되어야 한다.
- **Operating environment**
	- **Windows 10**
- **Interface environment**
	- 직관적이고 간결해야 한다**.**
	- 사용에 불편함이 없어야 한다**.**

1004 RECORD TERMS IN GLOSSARY

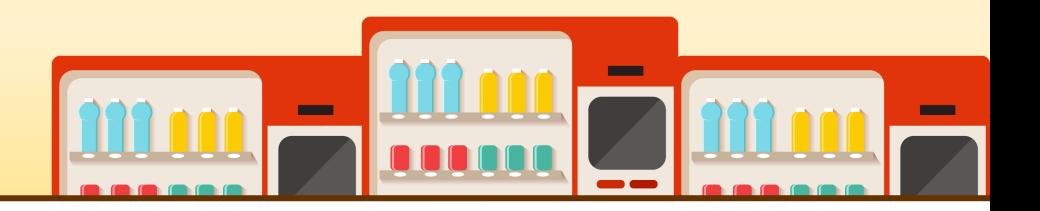

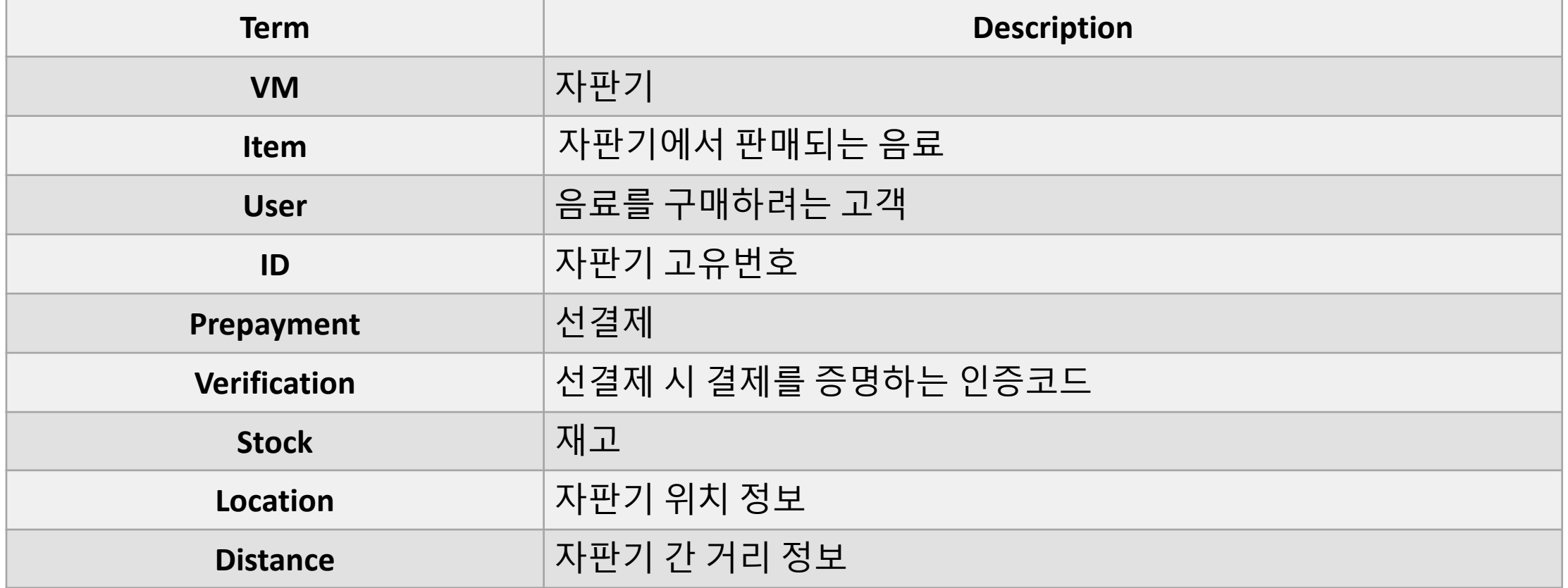

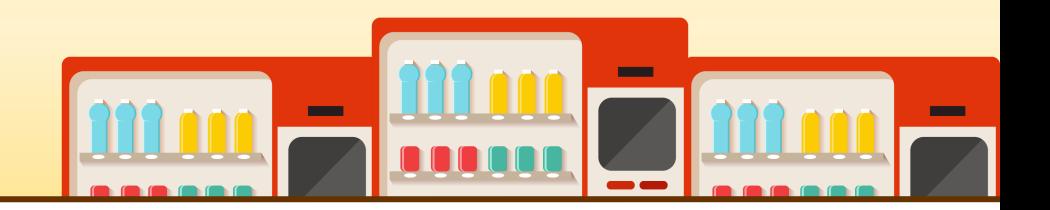

● **Define System Boundary**

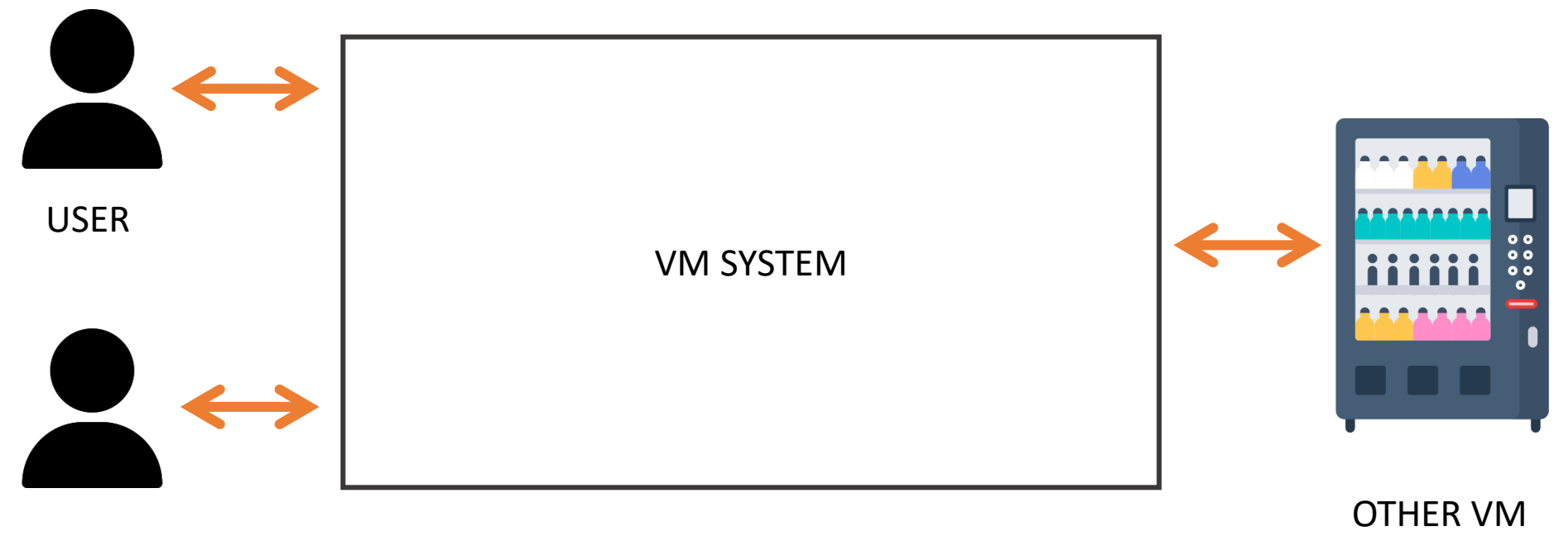

ADMINISTRATOR

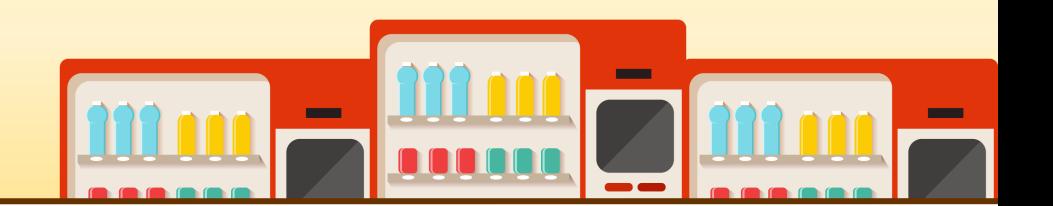

- **Identify and Describe Actors**
	- **System:** 자판기의 메뉴**,** 결제**,** 재고 관련 처리를 담당하는 **actor**
	- **User: System**과의 상호작용을 통해 음료를 구매하는 **actor**
	- **Administrator:** 재고를 관리하는 **actor**
	- **Other VM:** 네트워크로 연결되어 해당 자판기와 정보를 주고받는 **actor**

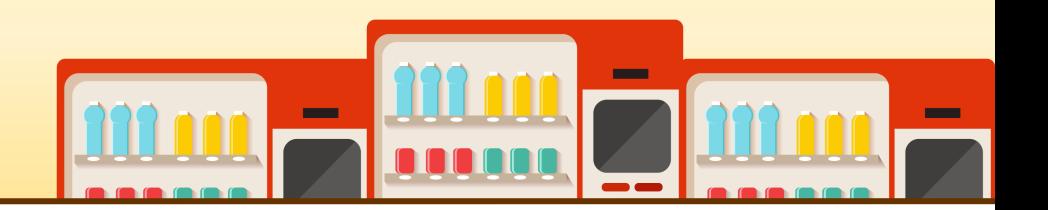

- **Identify Use Cases**
	- **System-based Use Cases**
		- **Item Type Display**, **Stock Check, Create Verification, Remove Verification, Display Nearest VM, Calculate Distance, Administrator Menu**
	- **User-based Use Cases**
		- **Item Selection, Payment, Prepayment, Cancellation of Prepayment, Confirm Verification**

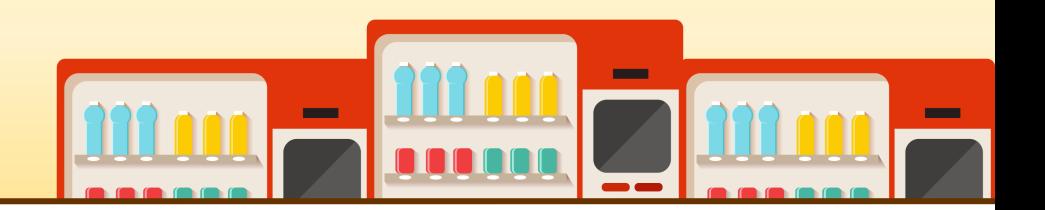

- **Identify Use Cases**
	- **Administrator-based Use Cases**
		- **Administrator Login, Administrator Logout, Change Stock Quantity**
	- **Other VM-based Use Cases**
		- **Request Stock of Other VM, Request Location of Other VM, Provide Stock Information to Other VM, Provide Prepayment Information to Other VM**

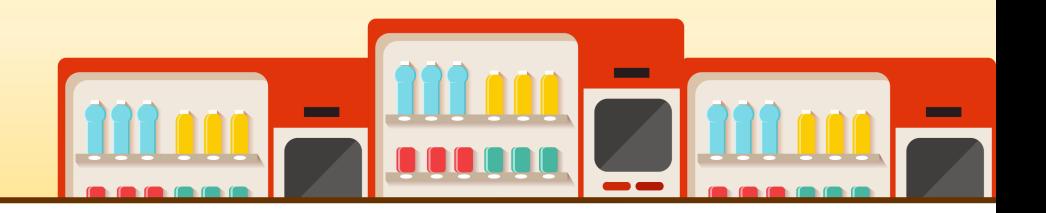

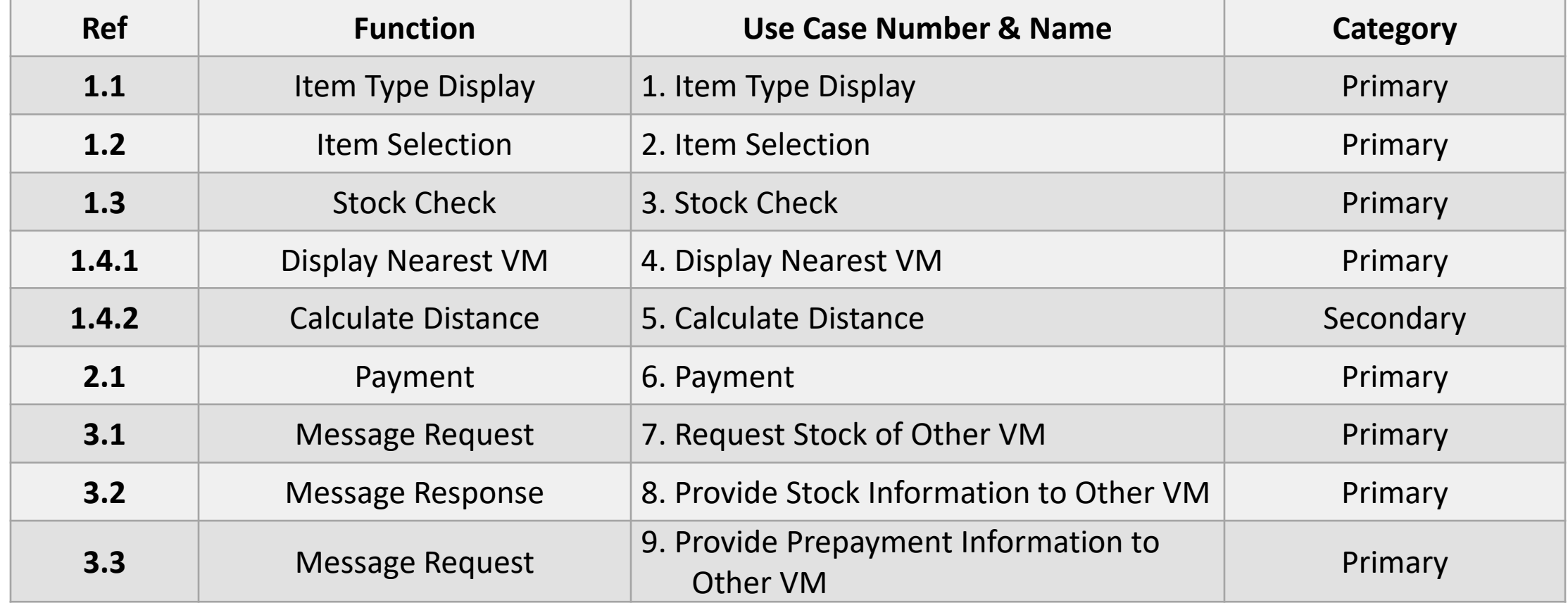

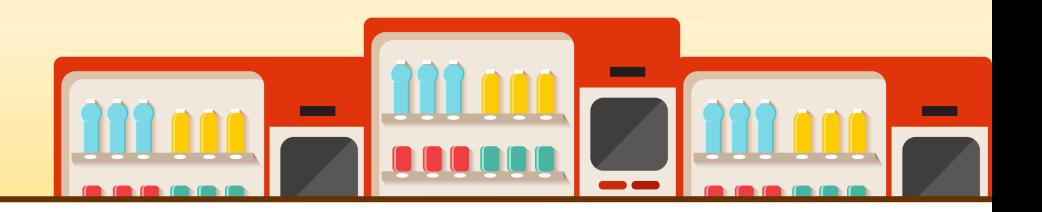

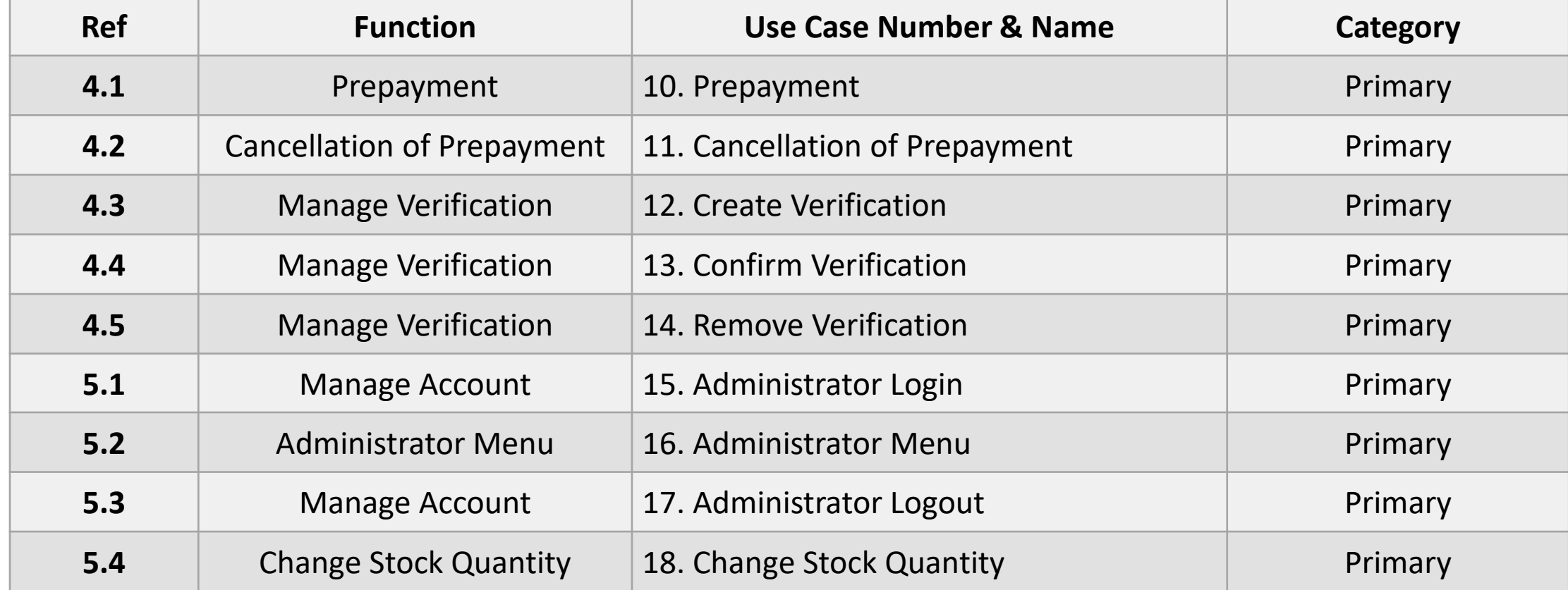

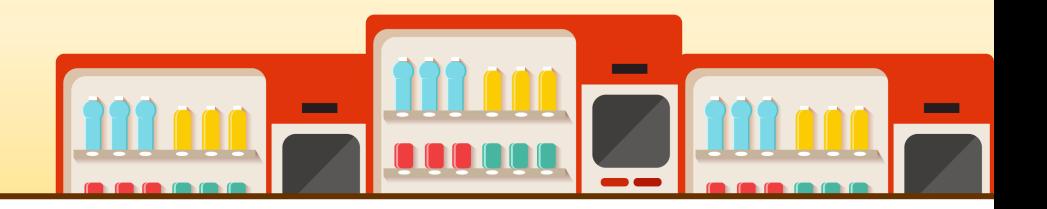

● **Use Case Diagram**

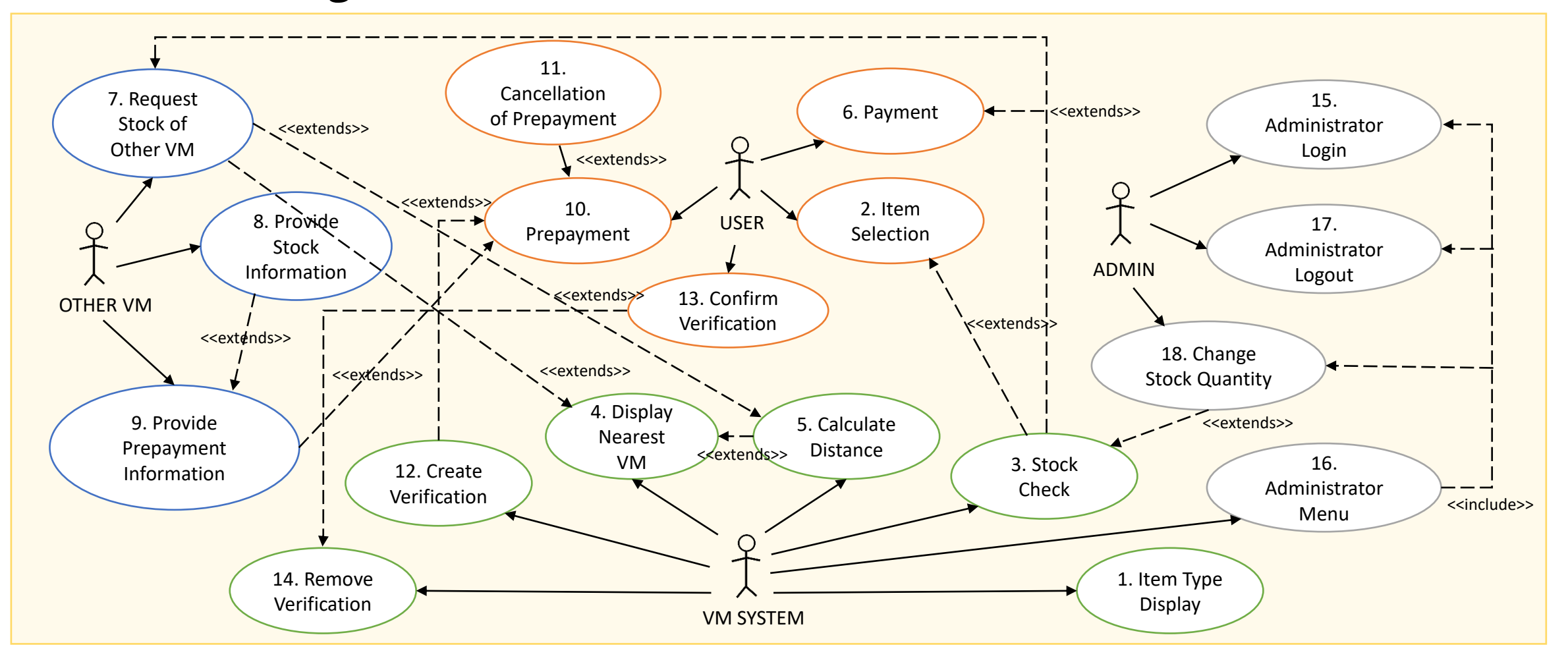

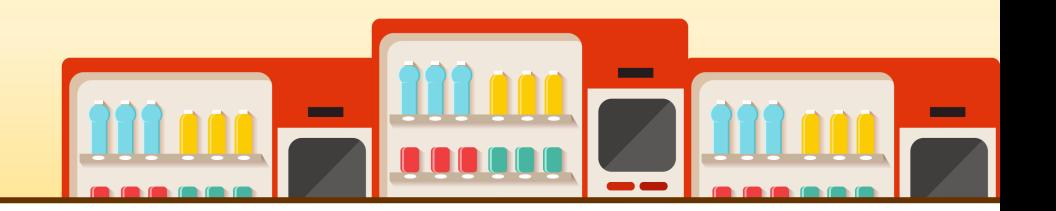

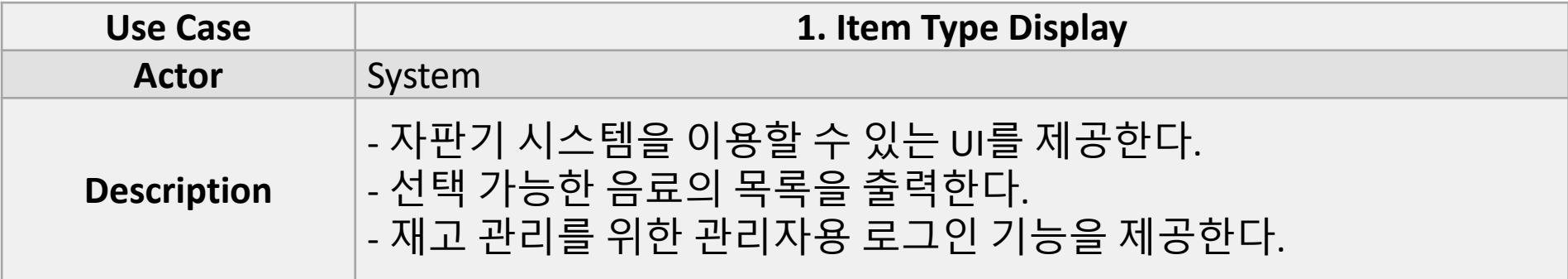

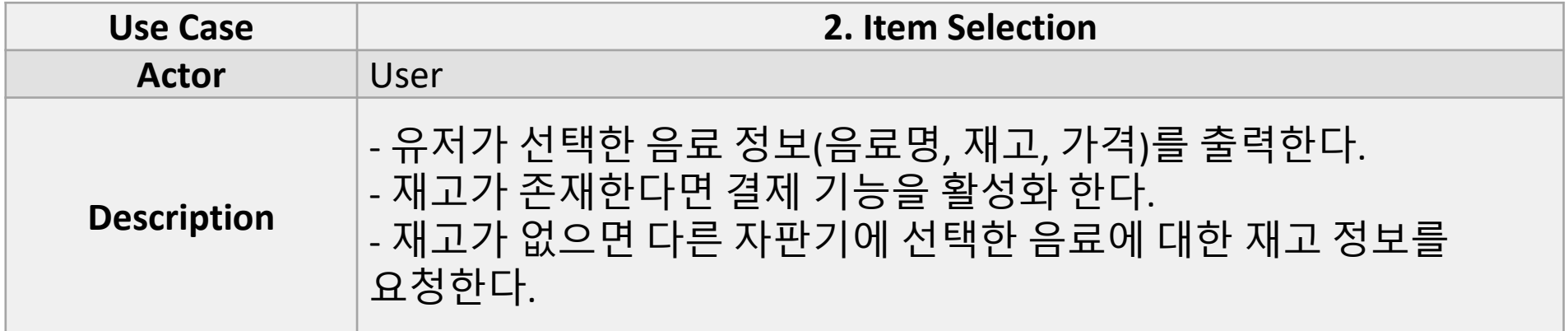

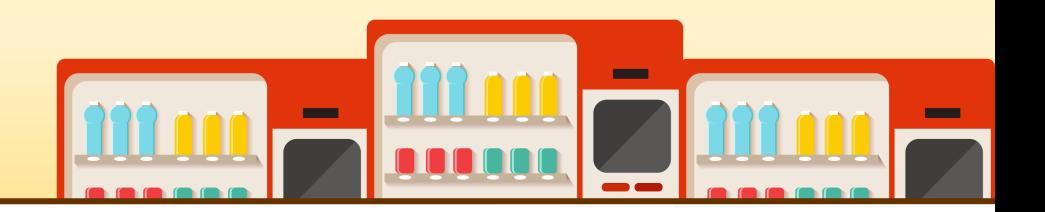

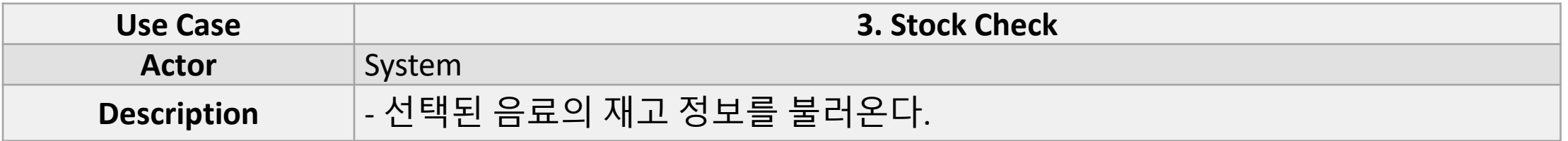

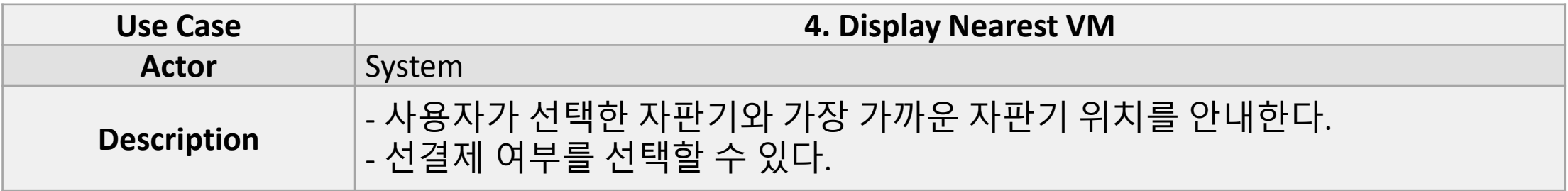

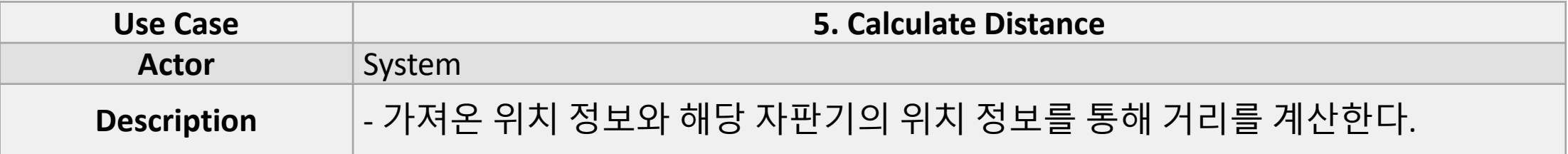

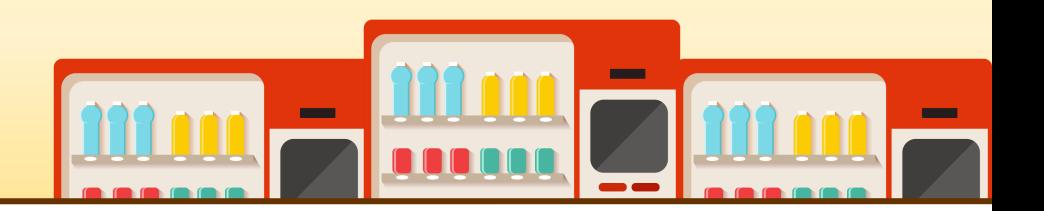

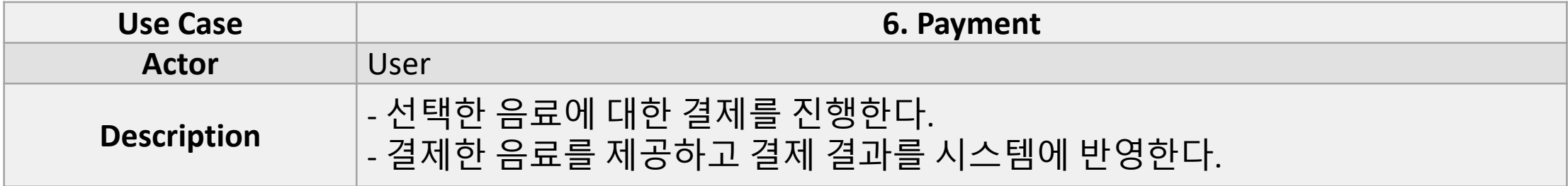

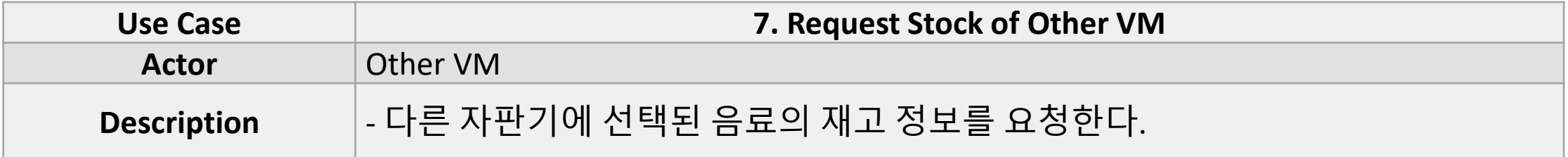

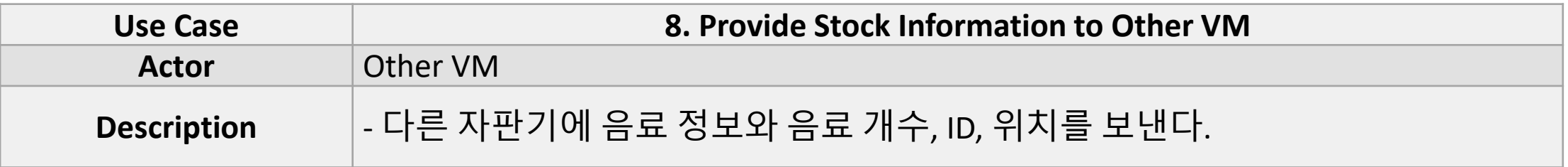

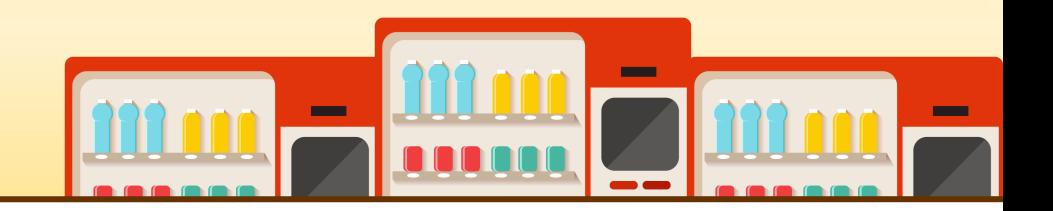

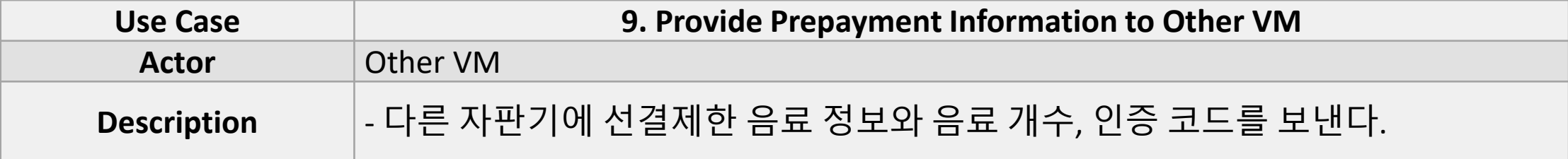

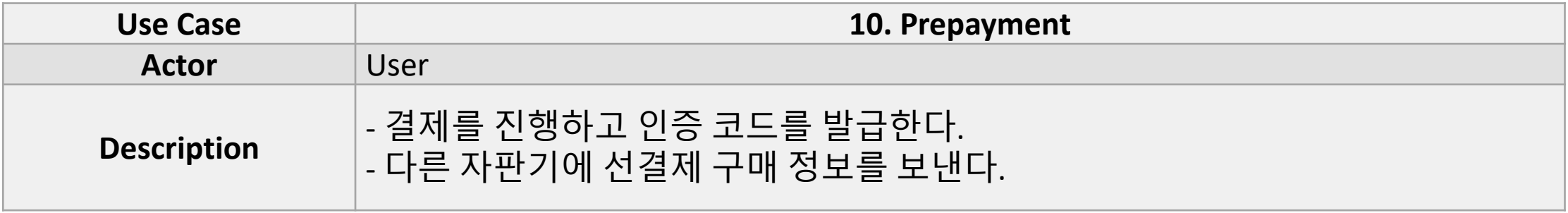

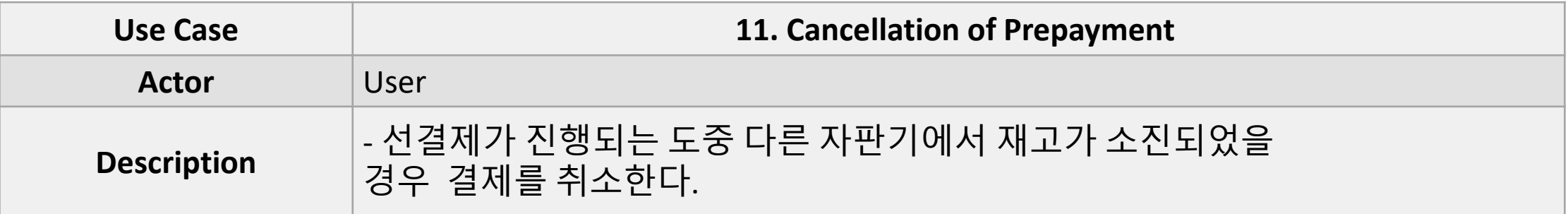

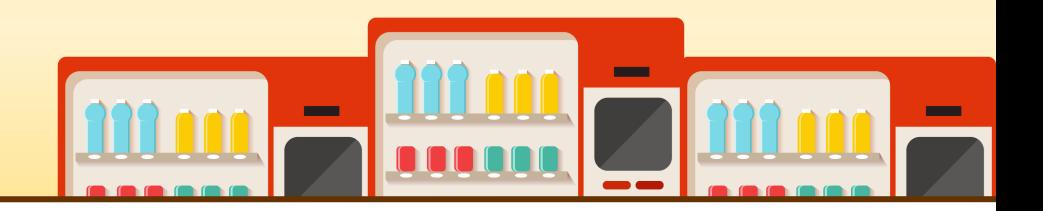

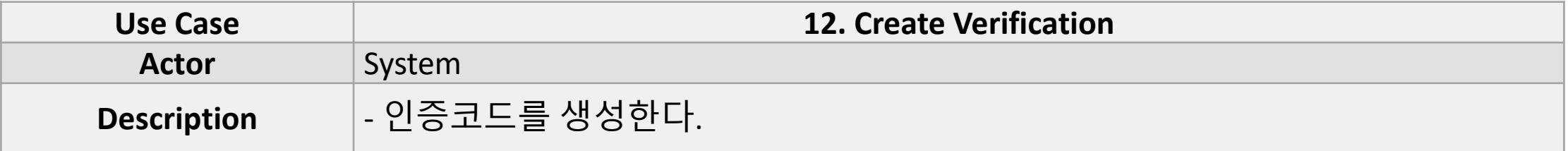

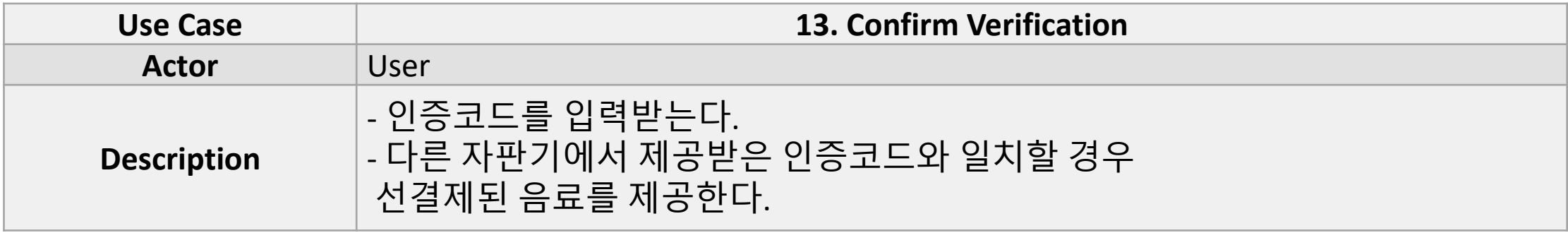

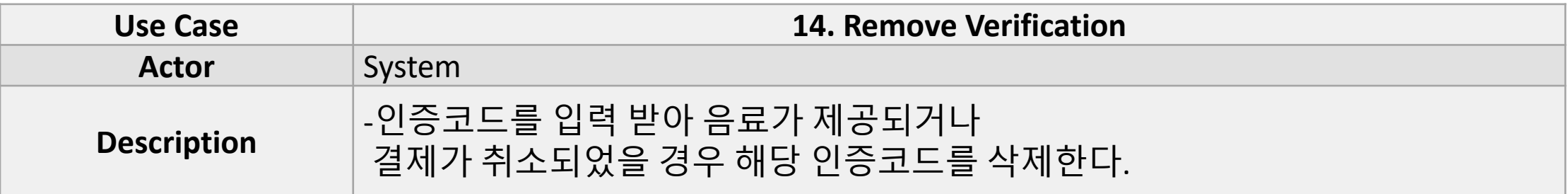

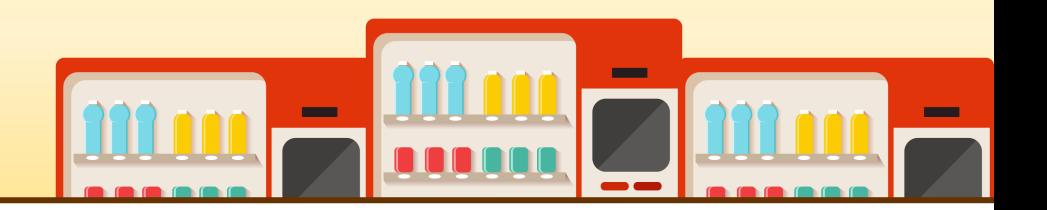

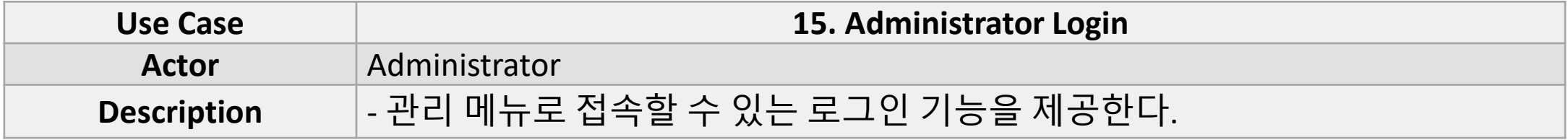

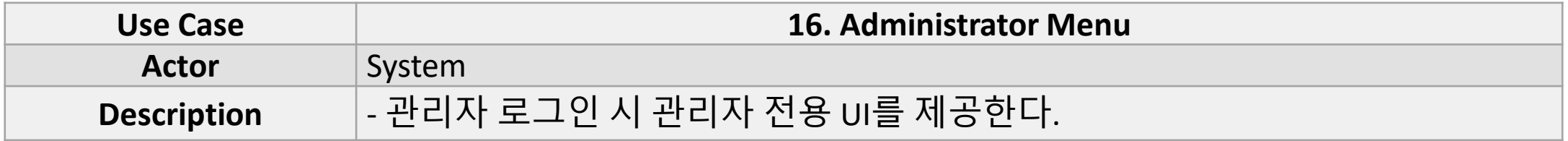

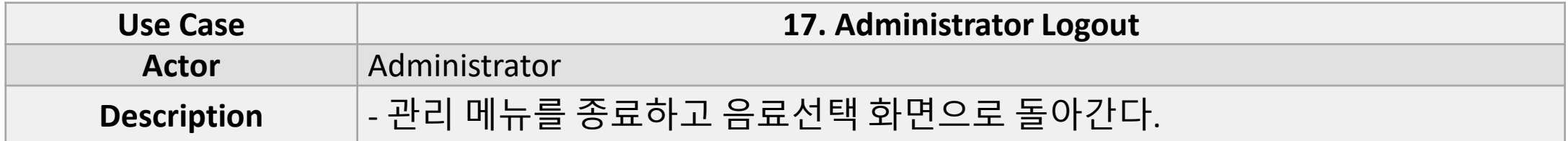

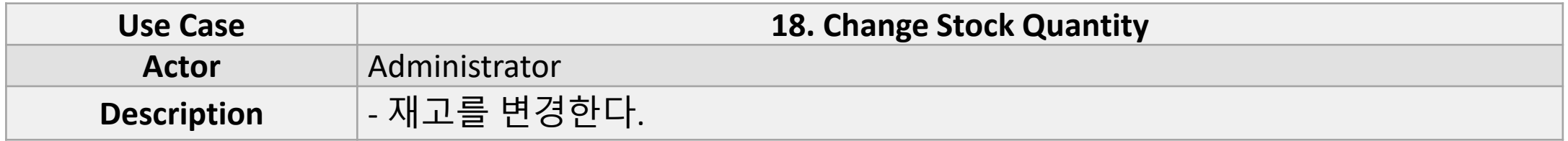

#### 1007 DEFINE BUSINESS CONCEPT MODEL

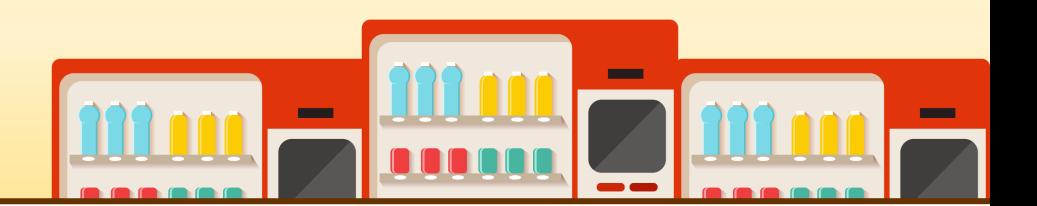

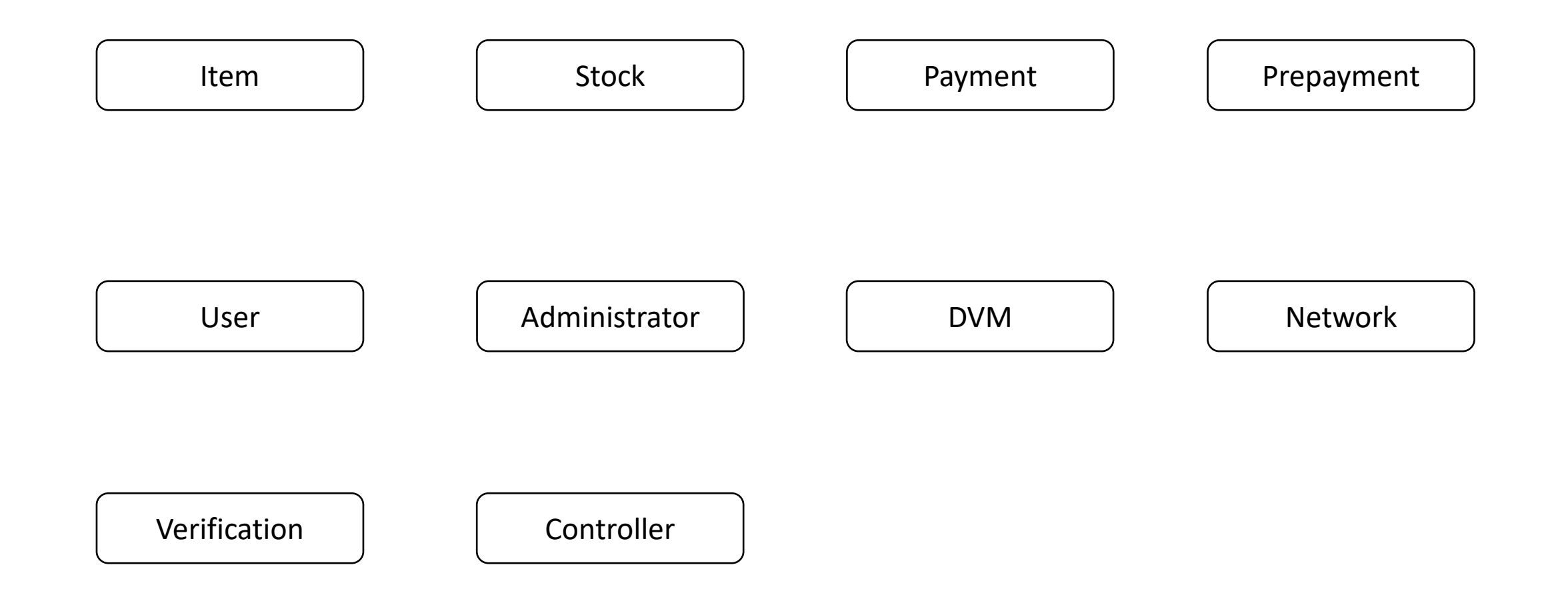

#### 1008 DEFINE DRAFT SYSTEM ARCHITECTURE

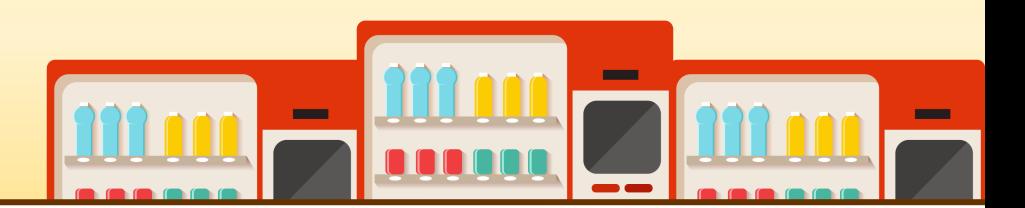

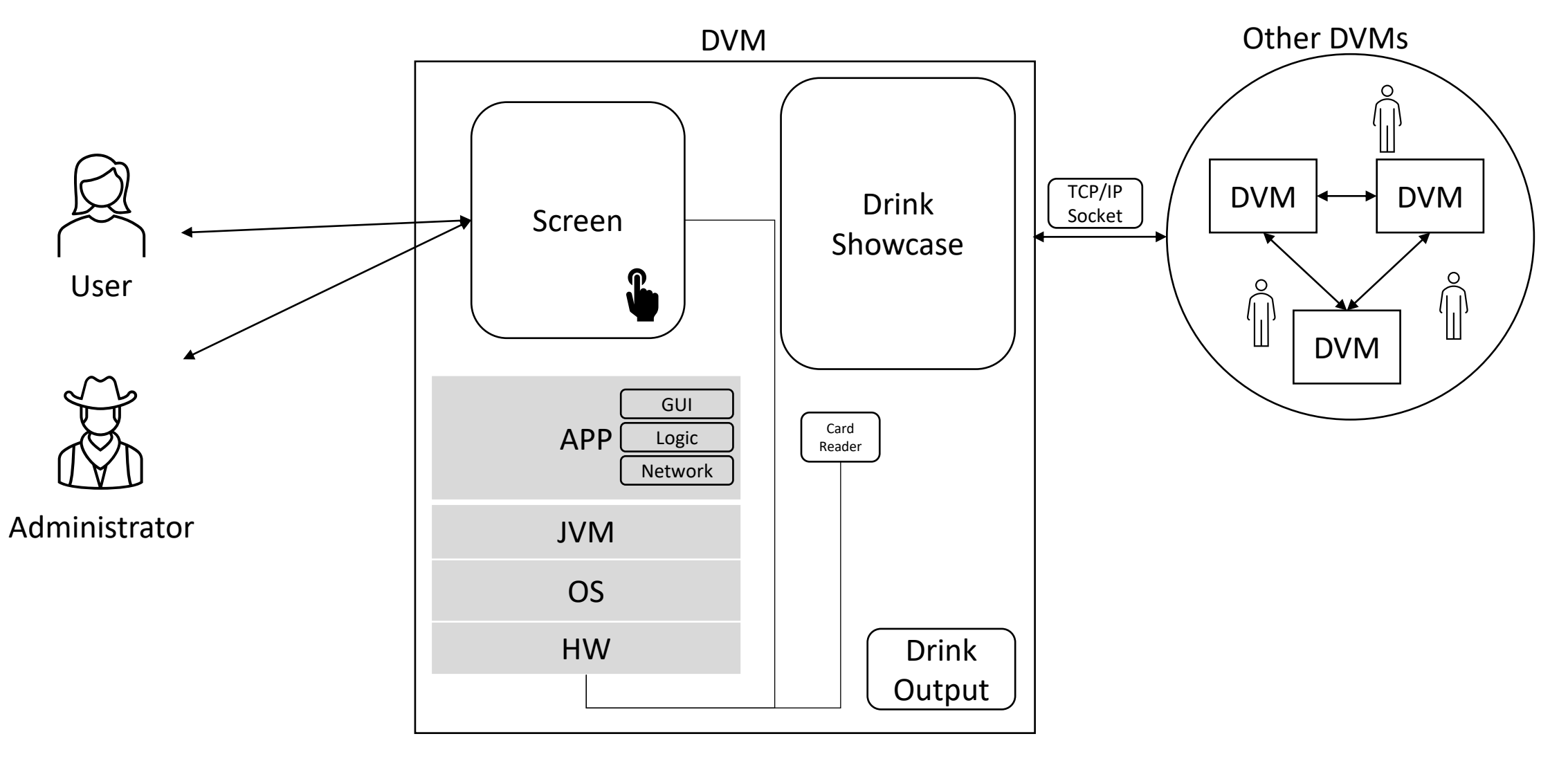

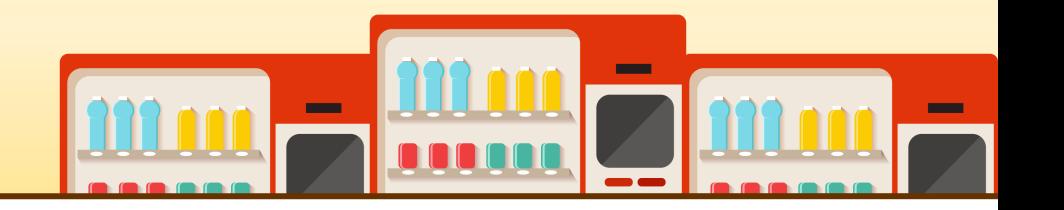

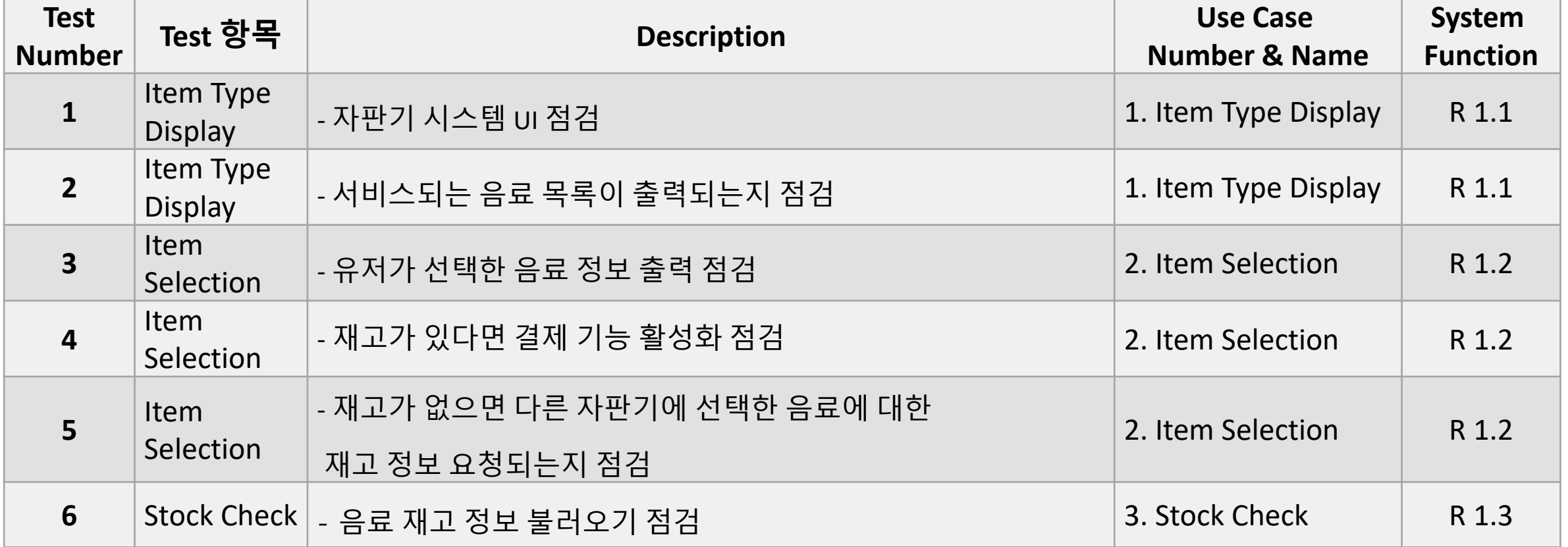

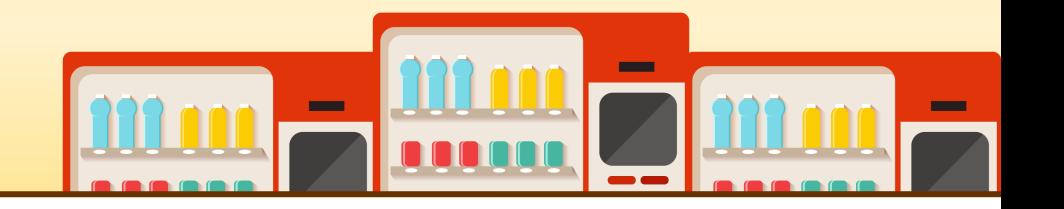

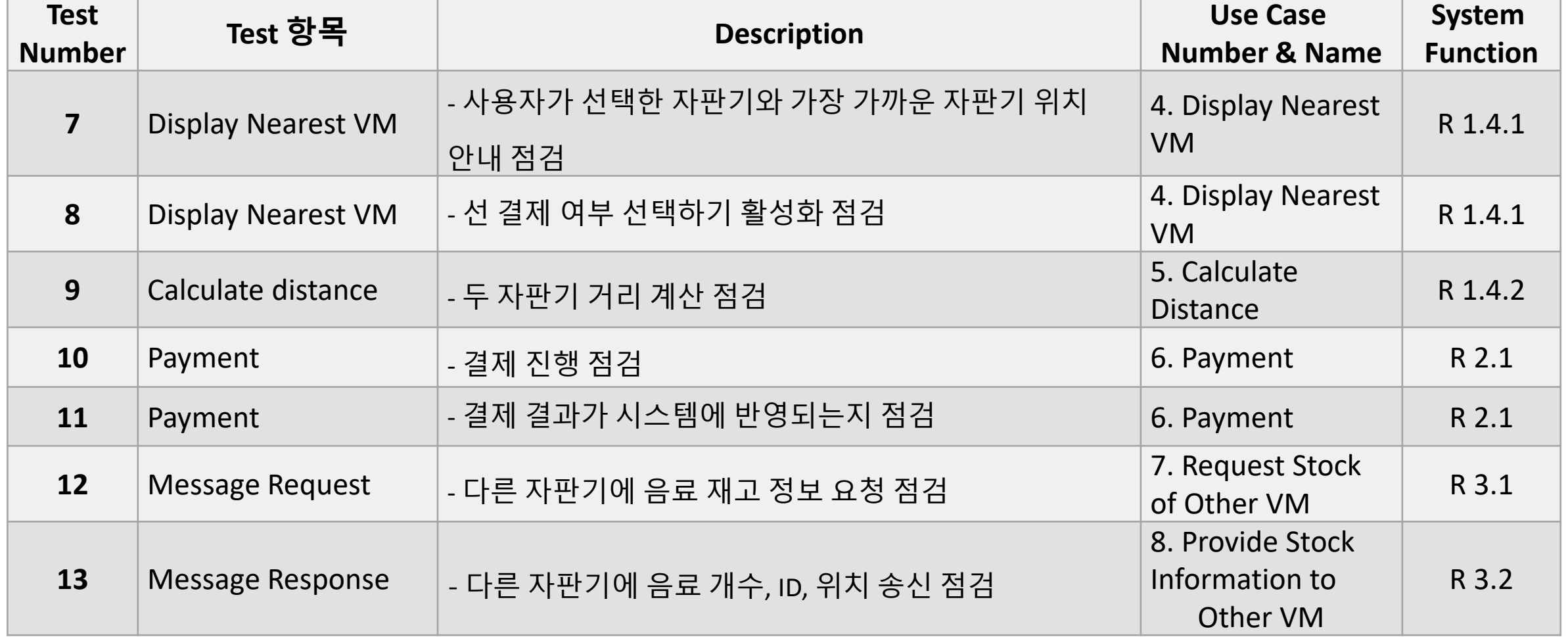

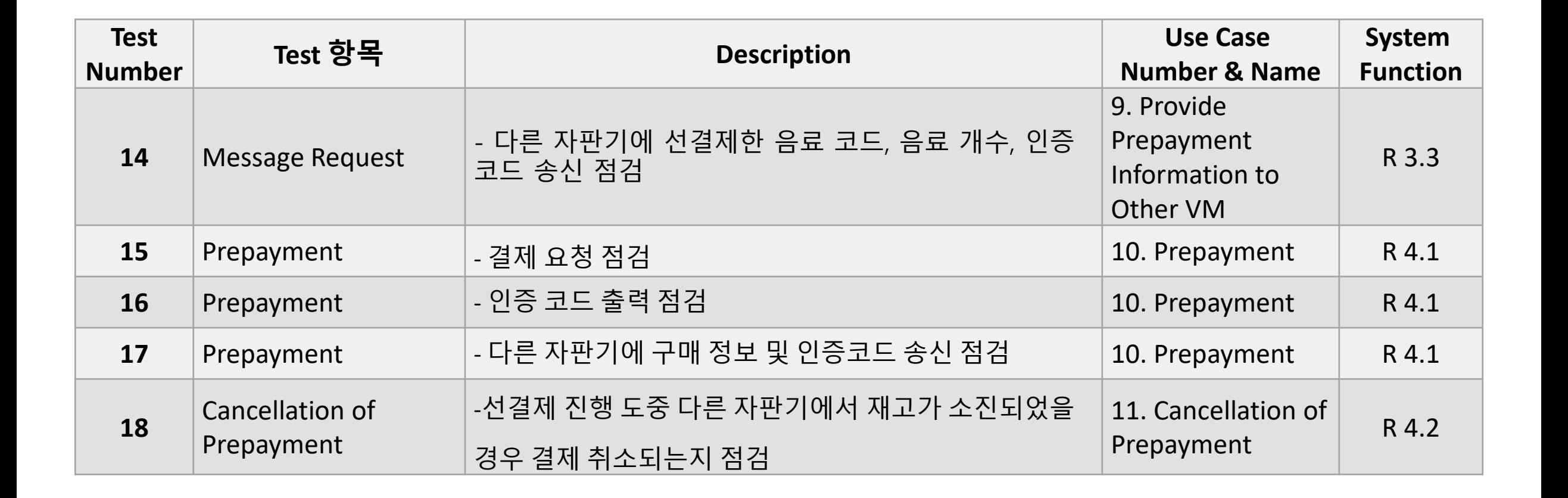

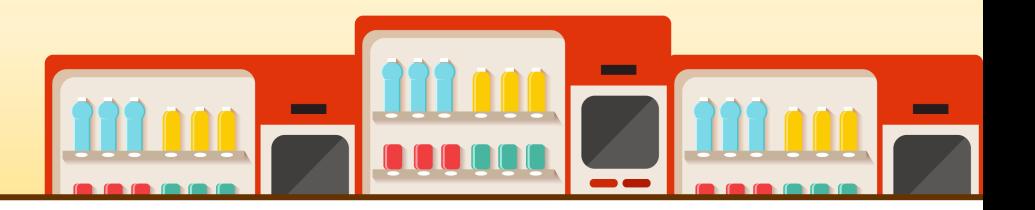

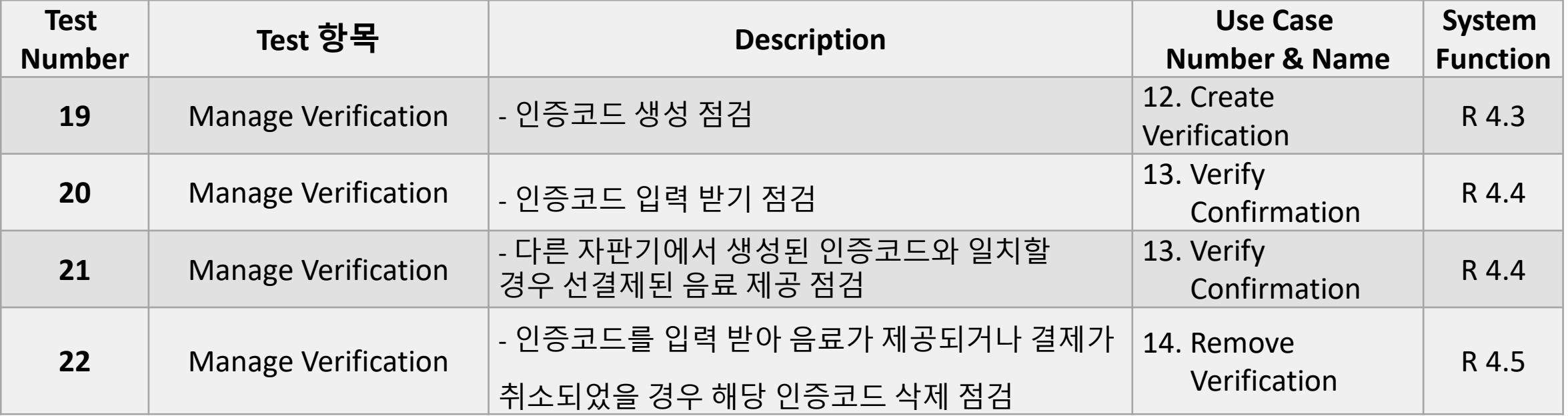

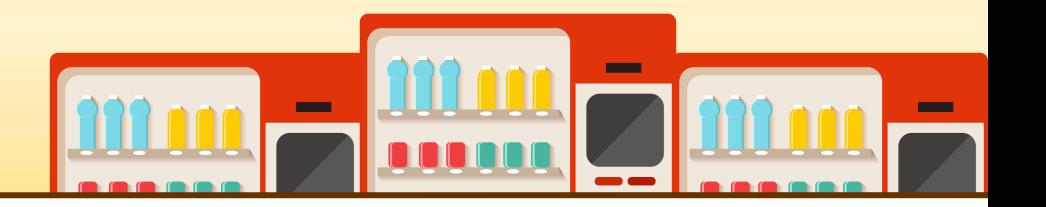

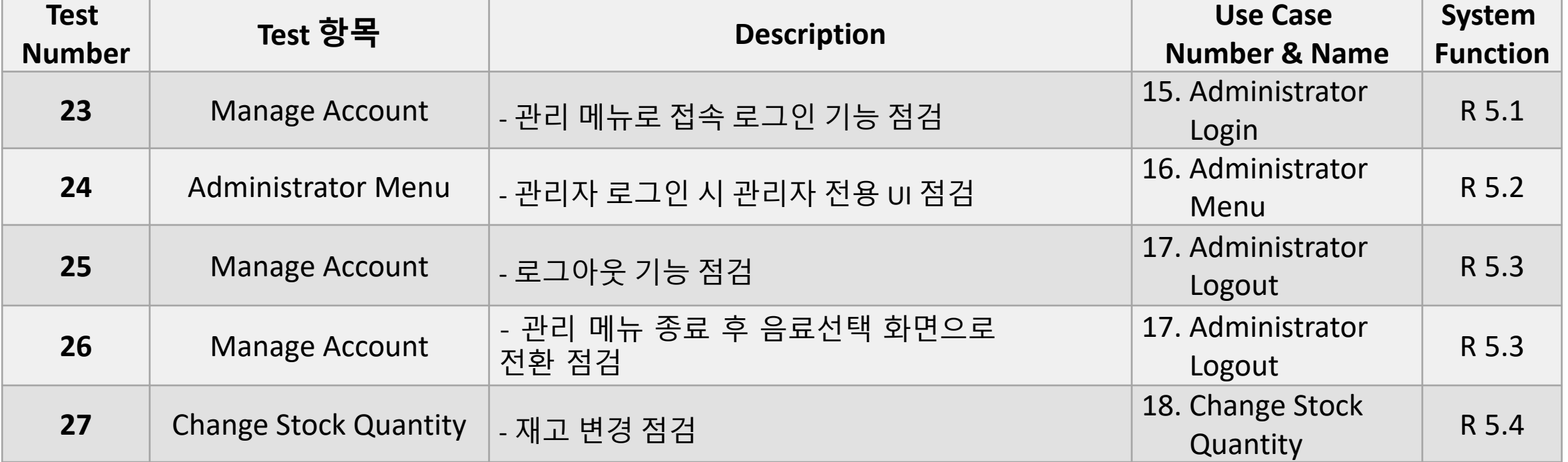

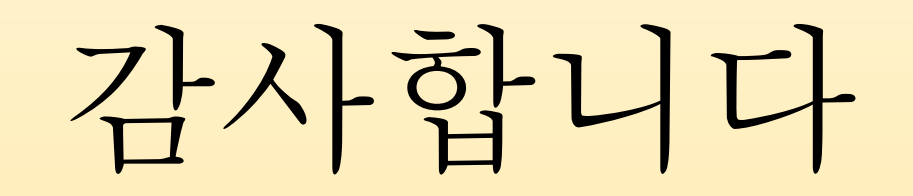

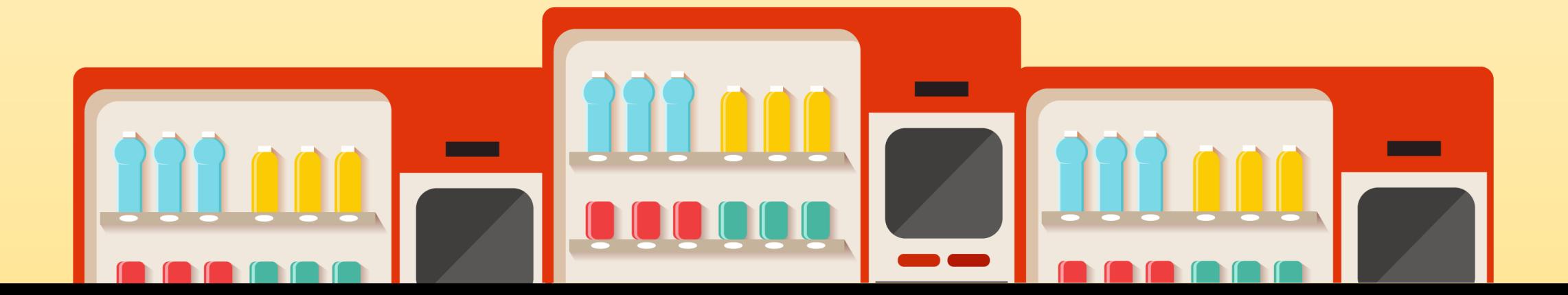